# Adobe Photoshop CC 2014 Serial Key Activation Code With Keygen [Updated-2022]

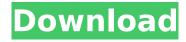

### **Adobe Photoshop CC 2014**

Fireworks is an alternative to Photoshop that enables almost all of the same features as Photoshop, but uses vector shapes rather than raster images. You can read more about it in the "Making Vector" Graphics" chapter. You can use various tools in Photoshop to help you crop out portions of your photos, adjust brightness and contrast, change colors, and change the way colors look. In this chapter, I talk about how to apply these filters. Your first task is to get Photoshop set up on your computer. You should have a good computer with a fast hard drive and plenty of RAM for the program to run and have enough space on the hard drive for your photos and for the Photoshop files. Photo Mechanic is an alternative to Photoshop that you can download and use free of charge (download it at `www.photomerge.com`). Photo Mechanic is popular with a wider range of users than Photoshop, and it offers fewer features, but is easy to use. You can read more about it in the "Making Vector Graphics" chapter. Getting familiar with the basic editing tools You can use the standard tools for cropping, resizing, and adjusting brightness and contrast, but Photoshop has a few advanced features that enable you to affect color, change and create special effects, and perform transformations such as rotations, zooms, and scales. To make it easier for you to find the tools you need, Photoshop has tools on the Edit menus. With the tools at hand, you can perform many editing tasks. You can also use the tools in a number of ways. In the following sections, I explain the capabilities of each tool. Staying close to the task at hand Eliminate those extraneous and irrelevant details that may distract or even confuse you while you're working on your photos by setting the Snap to Grid option. This feature ensures that the edges of the images are aligned to the pixel grid when you move the images around. You can select the Snap to Grid option from the Edit toolbar. Figure 7-1 shows this option active. \*\*Figure 7-1:\*\* Choose Snap to Grid from the Edit toolbar to lock the edges of your images to the pixel grid. Changing contrast and brightness Many images look muted and indistinct. Increasing the contrast and brightness of images darkens them and changes colors that were in the foreground or background to the forefront. You can increase the size of the changes you make with the

## Adobe Photoshop CC 2014 Crack Keygen For (LifeTime) Download

Learn all about Photoshop — and about the world of computers and digital technology! This entertaining course shows you how to safely and easily repair the damage done to your computer by malware and hackers. You'll quickly learn to clean windows, remove malicious programs and websites and repair system settings. You'll learn how to delete and correct common mistakes that

most people make. You'll also discover how to quickly remove your personal data from the hands of cybercriminals and recover encrypted files in times of need. It all makes perfect sense once you see how simple and easy it is to fix your computer. For more course videos about software, visit our Software Video School. Linus Torvalds Q&A at SiliconANGLE - douche ====== sctb Discussed last week: [ Le pacte con le Outre-mer Le Pacte con l'Outre-Mer is a French series of books which started in 1973, edited by Pierre Gorge and published by Michel Delacroix. It contains the French philosophy of Georges Didi-Huberman. Historical overview Michel Delacroix was not only an academic philosopher, he was also a friend of Jacques Derrida. Derrida had invented the term, metastasis, for the way in which one philosophical concept could be thought to become a replacement for another, newer concept. Didi-Huberman does the same thing with the term Outre-Mer, or "Out There". That is, he uses this word to refer to a completely separate set of concepts from the In-here-we-are. He does so in order to create a link between the French philosophes and the "Outre-Mer". The part of the series published by Michel Delacroix is composed of seven pamphlets, mostly by Didi-Huberman. The full series (24 volumes) is in the Bibliothèque Nationale de France, Paris. (In French). An important book, which was published after the full series, is Université de l' 388ed7b0c7

### **Adobe Photoshop CC 2014 [April-2022]**

. Let b = 2 - 1 . Let z = 3 - b . What is the thirds mallest value in - 1/10, z, m?zLet v = 13/2-10. What is the thirds mallest value in v, 0.3, -1/2?0.3 Let i = -0.09 + -0.31. Let o = i - 0.1. Which is the third biggest value? (a) o (b) 0.3 (c) 0.4 a S

#### What's New In?

same as, or more than, the 3-year/6-year interval that couples choose. It is clear that there is no logical basis for a positive finding (i.e., an antidepressant's higher long-term antidepressant adherence in the 5-year window than in the 3-year window). As an example, consider that a patient who is randomly selected and receives Remeron for either 2.5, 7.5, or 15 mg/day for the first 4 months of the trial will then receive either duloxetine (20 mg/day) or reboxetine (20 mg/day) for the next 4 months of treatment. The patient's first 4 months' antidepressant dose trajectory for any of these two antidepressants, including Remeron, is not appreciably different from the dose trajectory of a patient who received the same dose of the same medication for 3 years. The same argument could be extended to other slow-release antidepressants: (a) e.g., patients who are randomly assigned and receive escitalopram 10 mg/day at any of the 4, 8, or 12-month intervals during the trial will have the same dose trajectory as patients who received the same dose of escitalopram for 3 years; or (b) e.g., patients who are randomly assigned and receive Venlafaxine 225 mg/day at any of the 4, 8, or 12-month intervals during the trial will have the same dose trajectory as patients who received Venlafaxine 225 mg/day for 3 years. The Effect of Imperfect Outcome Measurements ------ We have discussed a number of limitations and potential problems in the basic study design, such as the serious misclassification of treatment episodes as "success" or "failure," etc. However, we wish to argue here that a critical design feature of clinical trials of a new treatment is an imperfect outcome measure. That is, outcome measures in trials are not 100% accurate. Even if all patients in the study are treated and we have a perfect treatment outcome measure, the trial still can be subject to misleading results, because many statistical issues can arise from the use of imperfect outcome measures. A number of mathematical and statistical problems arise from the use of imperfect outcome measures. For example, suppose that the actual success rate for Remeron is 0.50 and that a treatment adherence problem increases the actual success rate to 0.55, so that the

## **System Requirements:**

Supported platform: Windows 10 How to install the training on your PC? Download and extract the TrainingFile.exe. Click "Run" in the warning dialog, and then follow the prompts to complete the installation. Training Files: The Official Training Content is the part 1, and it includes the following: • The Core Knowledge Base of Rules of Conduct, Etiquette and Be Professional • Basic Fundamentals in Recruitment • Basic Fundamentals in Candidate Interviews • Cultivate Candidate

#### Related links:

https://womss.com/wp-content/uploads/2022/07/Photoshop\_CC\_2015\_version\_17.pdf

https://www.idhealthagency.com/uncategorized/adobe-photoshop-cc-2015-version-16-install-crack-with-license-code-updated/

https://endleleni.com/photoshop-cc-universal-keygen-license-key-full-download/

https://lovely-arches-69861.herokuapp.com/evelnelw.pdf

https://www.cameraitacina.com/en/system/files/webform/feedback/govepyll689.pdf

https://romans12-2.org/adobe-photoshop-cc-2015-version-16-keygen-only-free-license-key-win-mac/

https://scenic-haleakala-09230.herokuapp.com/Adobe\_Photoshop\_2020.pdf

https://next2brand.com/wp-content/uploads/2022/07/Photoshop\_CC\_2015\_version\_18.pdf

https://www.carverma.gov/sites/g/files/vyhlif4221/f/uploads/septic\_regs.2004.pdf

https://social.urgclub.com/upload/files/2022/07/IF7tBk5rz9MVgAV3toDe\_05\_92b352aff5a9f81305f312 386edd567a file.pdf

http://wohnzimmer-kassel-magazin.de/wp-

content/uploads/Adobe Photoshop 2021 Version 2242 Crack Download Latest 2022.pdf

https://www.guesters.com/system/files/webform/Adobe-Photoshop-eXpress.pdf

https://www.linkspreed.com/upload/files/2022/07/owQG5HPnAwej4tYpLNXb\_05\_92b352aff5a9f81305f312386edd567a\_file.pdf

https://www.waggners.com/wp-content/uploads/Photoshop CS6.pdf

https://goodfood-project.org/photoshop-2021-version-22-4-free-download-3264bit/

https://9escorts.com/advert/adobe-photoshop-2021-version-22-serial-key-serial-number-full-torrent-download-x64/

http://gomeztorrero.com/adobe-photoshop-cc-2015-version-17-keygen-generator-with-product-key-2022/

 $\frac{https://www.londonderrynh.org/sites/g/files/vyhlif4616/f/agendas/rfq\_newpaper\_notice.pdf}{http://imagesmagazinelr.com/?p=3116}$ 

https://medcoi.com/network/upload/files/2022/07/5dcFcxT92rwhRdkGhrpb\_05\_92b352aff5a9f81305f312386edd567a\_file.pdf

http://tutorialspointexamples.com/adobe-photoshop-cc-2018-crack-full-version-with-license-code-3264bit

https://dhakahalalfood-otaku.com/adobe-photoshop-2021-version-22-1-1-full-license-free/

https://www.townofholliston.us/sites/q/files/vyhlif706/f/uploads/town\_department\_office\_hours.pdf

http://www.superlisten.dk/wp-content/uploads/2022/07/whatam.pdf

https://parisine.com/wp-content/uploads/2022/07/hearrad.pdf

https://businessbooster.page/wp-content/uploads/2022/07/Photoshop\_2021\_Version\_2200.pdf

https://usalocalads.com/advert/adobe-photoshop-2021-version-22-2-hack-pc-windows-2022/

http://descargatelo.net/uncategorized/photoshop-crack-exe-file-pc-windows-2022-new/

https://paintsghana.com/advert/adobe-photoshop-express-crack-with-serial-number-activation-kev-3264bit/

 $\frac{https://kansabook.com/upload/files/2022/07/GtBRXkEbuovgcCHcuQA4\_05\_92b352aff5a9f81305f3123}{86edd567a\_file.pdf}$